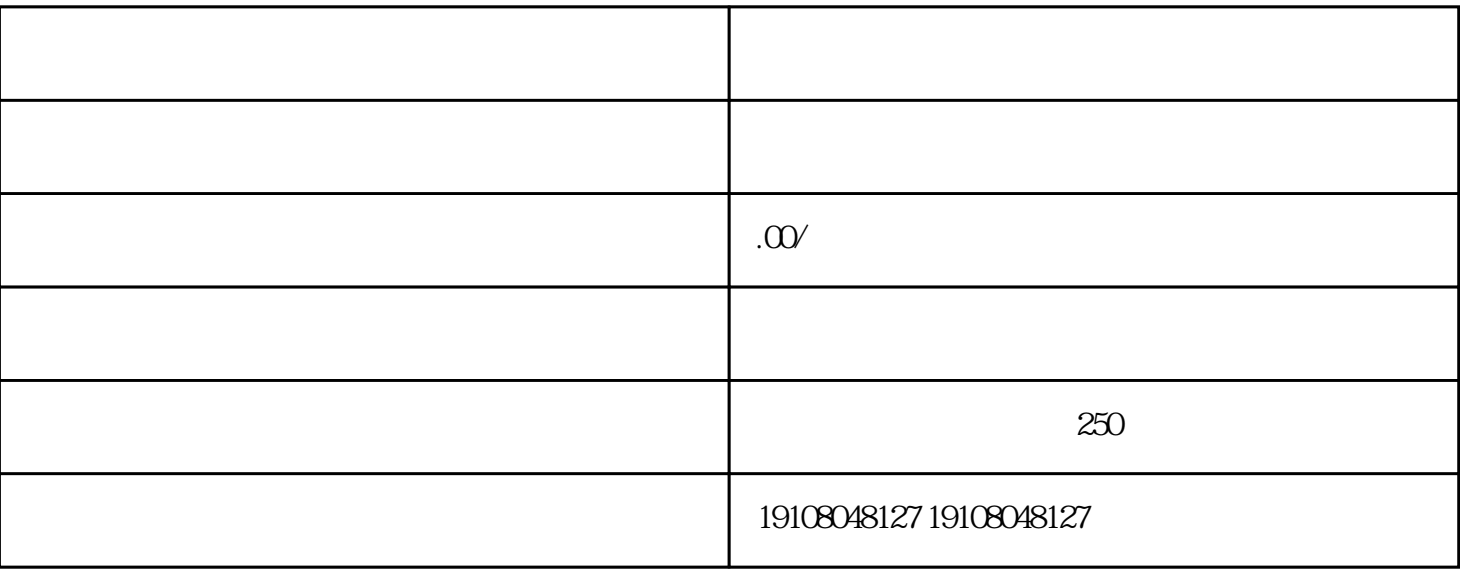

[淘宝开店](https://www.maijia.com/news/article/473748)后,有很多工具帮助我们更好的运营店铺,像超级店长就是一个很实用的工具软件。

 $7$ 

 $8<sub>h</sub>$ 

 $9<sub>0</sub>$ 

下面,我们的人们也没有做好。我们的人们也没有做好。

 $2$   $\cdot$   $\cdot$   $\cdot$   $\cdot$   $\cdot$ 

 $6\,$ 

 $3 \thinspace$ 

 $4<sub>1</sub>$ 

 $1$ 

 $5$  (

 $10<sub>l</sub>$ 

有很多其他功能,花更多的时间去学习和掌握它们,这[对淘宝店铺](https://www.maijia.com/tbkaidian)的整体运营都会很大的帮助。